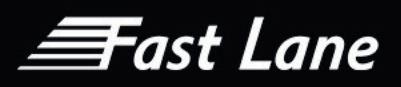

# Anywhere 365 Education Services

Course Catalogue October 2021

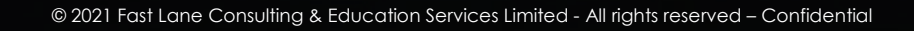

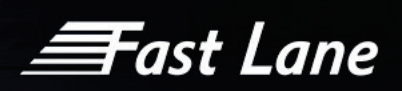

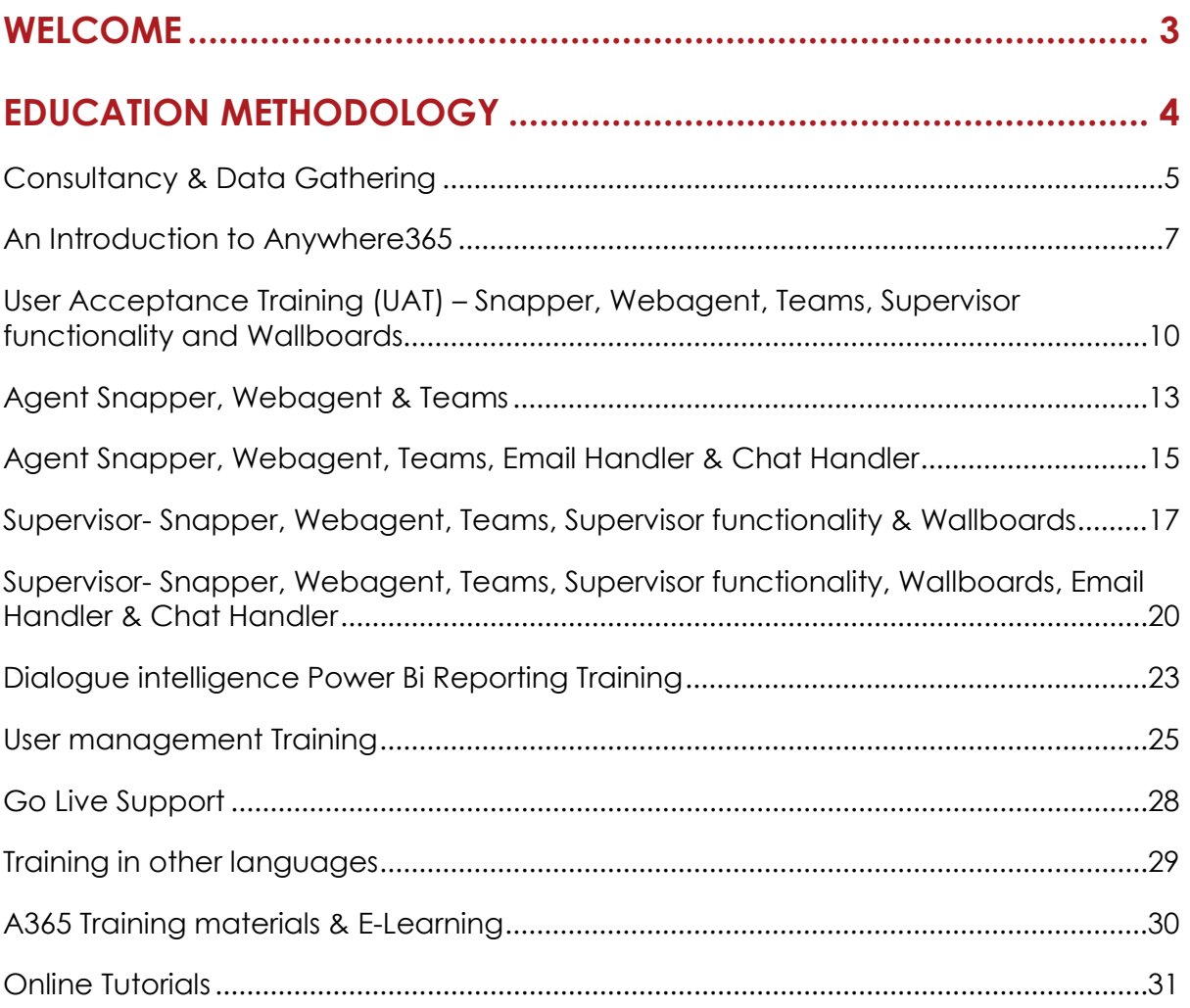

≣Fast Lane

# Welcome

Over the past few years huge advances have been made in communication technology within the workplace. The ability of employees to connect collaboratively and work within a network with global real time communication has vastly improved the efficiency and productivity of organisations.

The downside to this accelerated advance in technology is many organisations and employees are struggling to keep up with the adoption of the technology and it can be met with resistance from the staff it is designed to help.

To drive successful technology adoption, it is important to understand not just the business needs but also the needs of all stakeholders to ensure they understand the benefits and embrace the new technology. At Fast Lane we understand that identification of key stakeholders, their roles within an organisation and their responsibilities in terms of enabling a successful roll out is essential to creating clear, structured and managed training sessions that focus on the areas each stakeholder needs to fulfil their responsibilities with the organisation.

With this in mind Fast Lane has developed a range of training courses available to all those involved in any upgrade around Anywhere 365.

 $\equiv$ Fast Lane

# <span id="page-3-0"></span>Education Methodology

Fast Lane regards itself as a complete service provider and as a result has developed a best practice methodology:

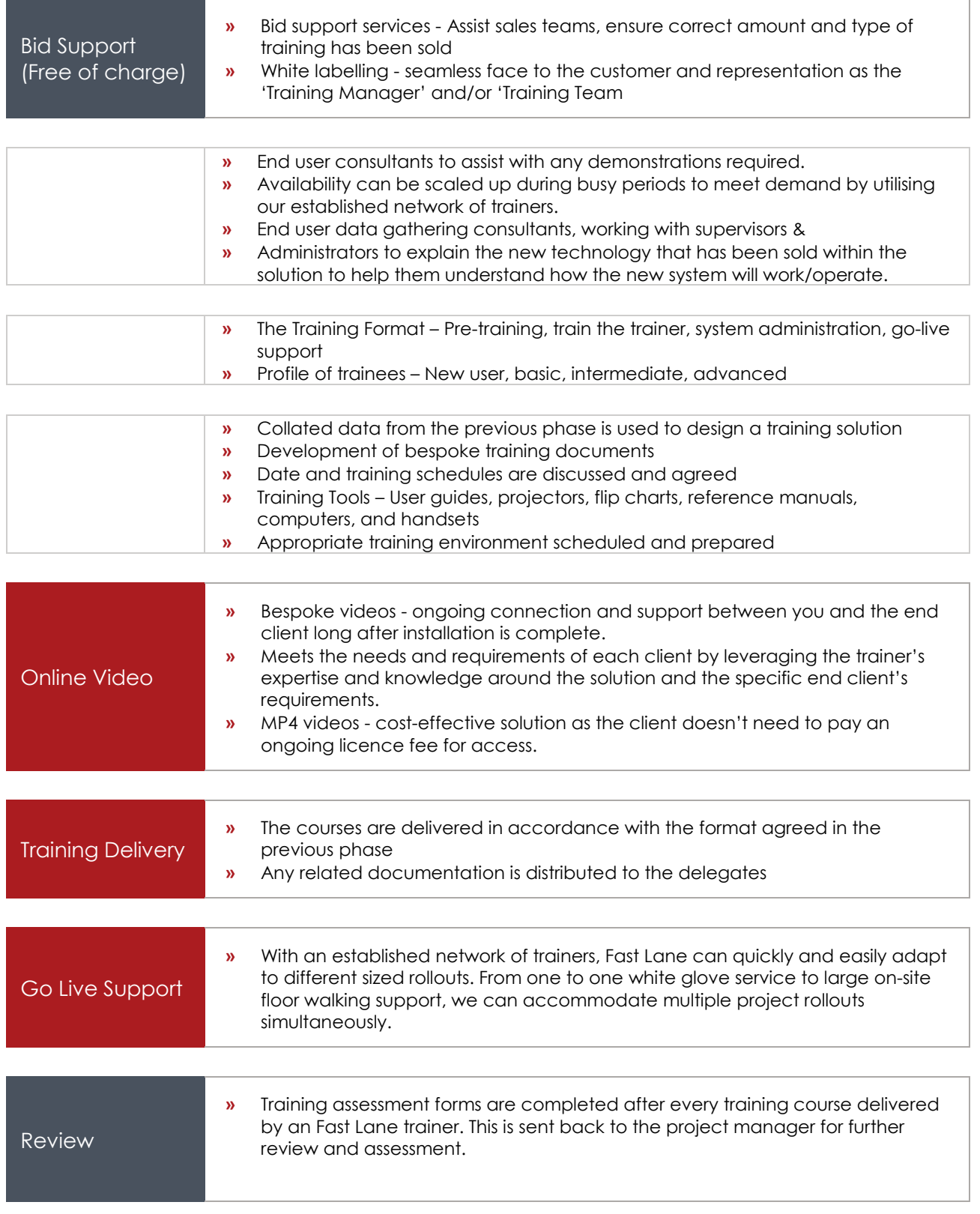

# ≣Fast Lane

# <span id="page-4-0"></span>Consultancy & Data Gathering

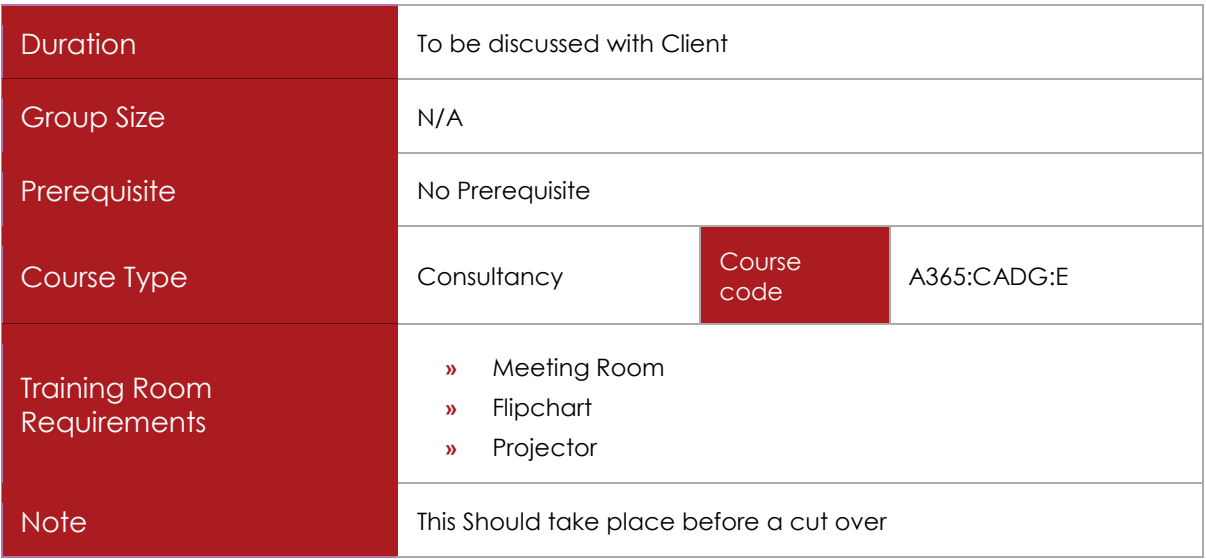

# COURSE DESCRIPTION

Designing a new call centre can be a daunting task. This offer provides the ability to discuss the configuration and design of a new call centre with an experienced call centre design specialist. By discussing call routing options, agent call distribution and reporting needs in depth prior to implementation, all operational needs are met and caller-satisfaction-affecting-pitfalls are avoided.

This offer can remove the complexity of creating a new call centre away from the client and reassurance that their needs are addressed. As all discussions are documented and the programming is well detailed, the client can relax in the knowledge that their requirements will be interpreted and implemented into a first-class call centre, benefiting from all current industry best practice standards.

This course can be completely customised for each client as appropriate.

# COURSE CONTENT

The call centre consultant will analyse the call centre needs provided by the client. This will involve in depth discussions of the operational strategy and target service levels as well as distribution and contingency planning.

The results of these discussions will then be translated into a written report, detailing the call routing, distribution strategy and targets, explaining how the technology can be configured to meet these requirements.

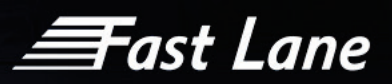

This report acts as a point of reference, confirming that the call centre consultant has understood the business aims and drivers including a description of the call handling process for future records

Upon confirmation of the plan, the call centre consultant will translate the requirements into a set of technical programming notes ready for the engineer to upload the programming onto the system ready for User Acceptance Testing between the client and the software associate. The software associate will also be present at the go-live to make any minor changes to the system.

The consultant's responsibilities will include gathering the following information:

- Agent selection
- $\checkmark$  Skill Types
	- o Sub Routing
- Agent Information
	- o Agent DDI Numbers
- Call Flows
	- o Inbound Call
	- o Outbound Call
	- o Agent Hunt Time
	- o Agent Discharge/Handle Time
	- o Hold Time
- DDI Numbers
- Call Flow Treatments
	- o Customer Treatment Options Available
	- o Announcements
	- o Voicemail Boxes
	- o Additional Entry Points
	- o Overflow Calls
- Global Settings per UCC

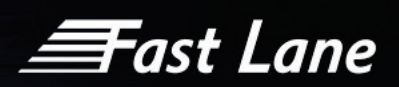

# <span id="page-6-0"></span>An Introduction to Anywhere365

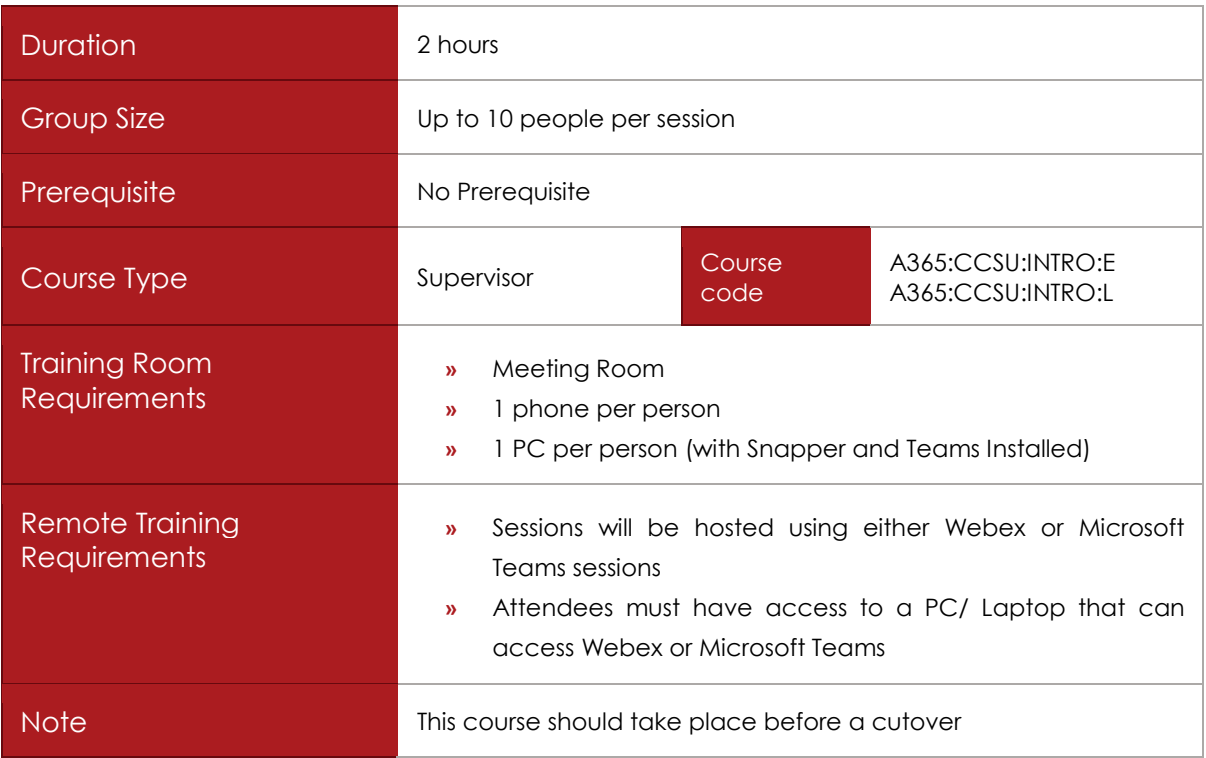

# COURSE DESCRIPTION

This course looks at what Anywhere365 is and how it works. It gives an introduction to both the Agent and Supervisor components and how to configure them in a way that will work best for your organisation as well as basic tasks like logging in and out, answering calls etc.

# COURSE CONTENT

Upon successful completion, delegates will be able to:

- $\checkmark$  What is Anywhere 365
	- o For Agents
	- o For Supervisors
- $\checkmark$  How does it work
	- o Formal & Informal Agents
	- o Teams or Snapper or Web Agent?
	- o Difference between Web Agent and Snapper
- Call handling within A365

 $\boldsymbol{\equiv}$ Tast Lane

- o Starting up Teams
- o Logging on to the UCC using Web Agent
- o Starting up Snapper Application
- o Logging on/off Formal agents
- o Logging on/off informal agents
- o Answering a call
- o Webagent overview
- o Call classification overview
- o Snapper overview
- o Dashboard overview
- o Change status
- o Reason Codes
- o Transferring a call
- o Outbound calls
- o Wrap up time
- o Call on behalf
- o Chat window
- Understand the supervisor experience
	- o Supervisor Assistance
	- o Wallboard
	- o User Management process
- Building your system
	- o Understanding IVR Call flows
	- o Agent Selection
	- o Skill types
	- o Sub Routing
	- o Configure the Skill
	- o Formal & informal Agents
- Creating a call flow
	- o Call flows
	- o Announcements
	- o Voicemail boxes

*<del>三</del>ast Lane* 

- o Additional Entry Points
- o Overflow Calls
- $\checkmark$  What are the global UCC settings
	- o UCC Name
	- o Closing the UCC
	- o Call recording
	- o Call flow decisions
		- **ACD Method**
		- **Hunt timeout**
		- **Queue busy timeout**
		- **Discharge Duration (Wrap Up)**
		- **Enable Music on Hold**
		- Call Recording announcement
		- **•** Outbound number presentation
	- o Call classifications
	- o Reason Codes
	- o Emergency Routing
	- o Supervisor information

# *≡*Fast Lane

# <span id="page-9-0"></span>User Acceptance Training (UAT) – Snapper, Webagent, Teams, Supervisor functionality and **Wallboards**

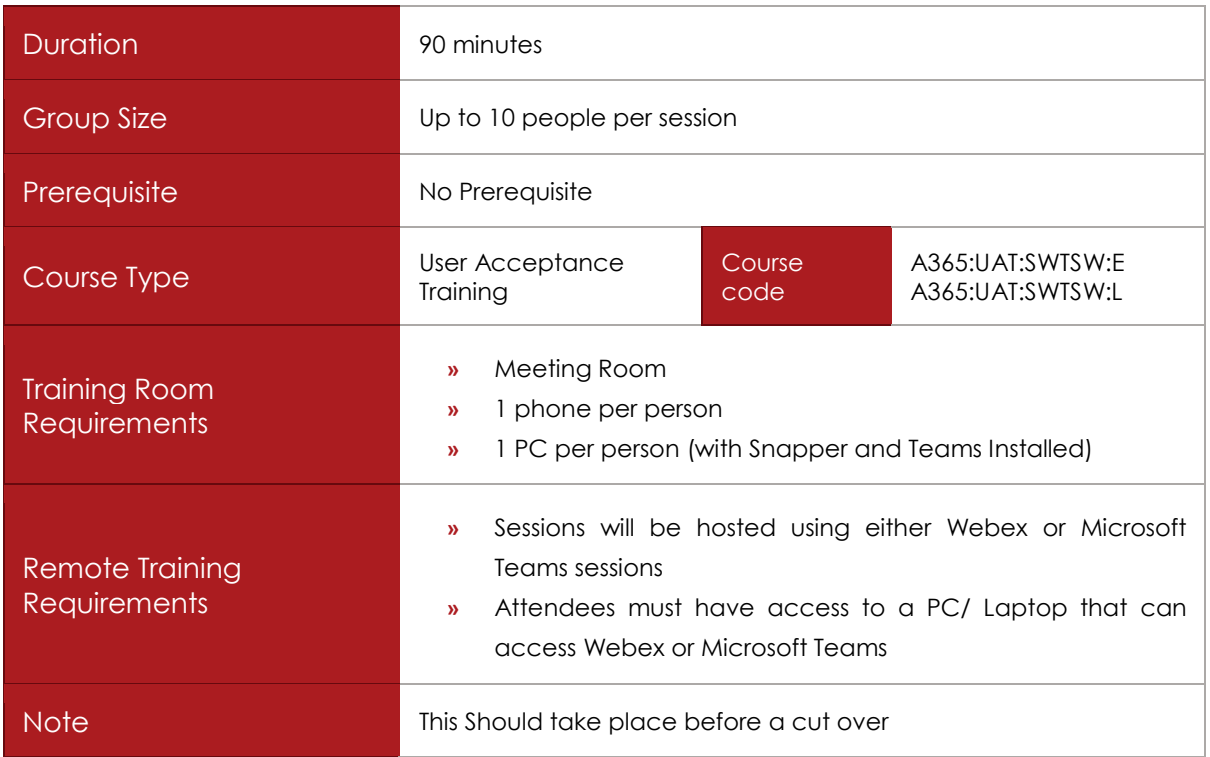

# COURSE DESCRIPTION

This course will demonstrate how to use the features and functionality of the Snapper tool, Webagent and Teams. Users will be able to log in and out of the UCC and understand the various features available to them. It also demonstrates the integration with the telephony features in Teams.

Supervisors will also be shown how to monitor agents calls and change agent status. They will also be shown the web wallboard/ inflight wallboard.

# COURSE CONTENT

Upon successful completion, delegates will be able to:

Snapper

- $\checkmark$  Understand how Teams and Snapper are integrated and which tasks to perform in each
- $\checkmark$  Understand the key features of the Snapper, including:

**F**ast Lane

- o Logging on and off the UCC
- o Overview of the main dashboard and the data available
- o Change your status and choose a 'Reason Code'
- o Agents tab overview
- o Calls tab overview
- o How to pick up a call from the queue
- o Changing Reason Codes
- $\checkmark$  Functionality only available to supervisors:
	- o Listen, Speak and Whisper : how they work and when to use them
	- o Change the 'Presence Status' of an agent.
	- o Change the 'Reason Code' for an agent
	- o How to access the Wallboard
	- o Overview of the Wallboard and what statistics are available

#### Webagent

- $\checkmark$  Logging in to WebAgent
- Logging in to UCC
- Changing Reason Code
- $\checkmark$  Call Handling
- $\checkmark$  Timeline
- $\checkmark$  Classifications

## Teams

- $\checkmark$  Answering a call
- Understanding the Call Window & Call Controls
	- o Place callers on hold
	- o Place callers on mute
- Transfer
	- o Unsupervised Transfer calls
	- o Supervised Transfer
	- o Cancelling a transfer

*<del>三</del>ast Lane* 

## Wallboard

- Open/Start wallboard
- $\checkmark$  Understand data
- Understand different Wallboards
- $\checkmark$  Web Wallboard
- $\checkmark$  Inflight Wallboard

#### Supervisor functionality

- Supervisor assistance- Listen/Whisper/Speak
- Change an Agents Presence Status/Reason code

© 2021 Fast Lane Consulting & Education Services Limited - All rights reserved – Confidential

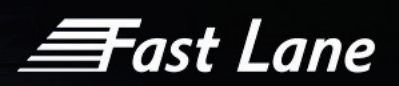

# <span id="page-12-0"></span>Agent Snapper, Webagent & Teams

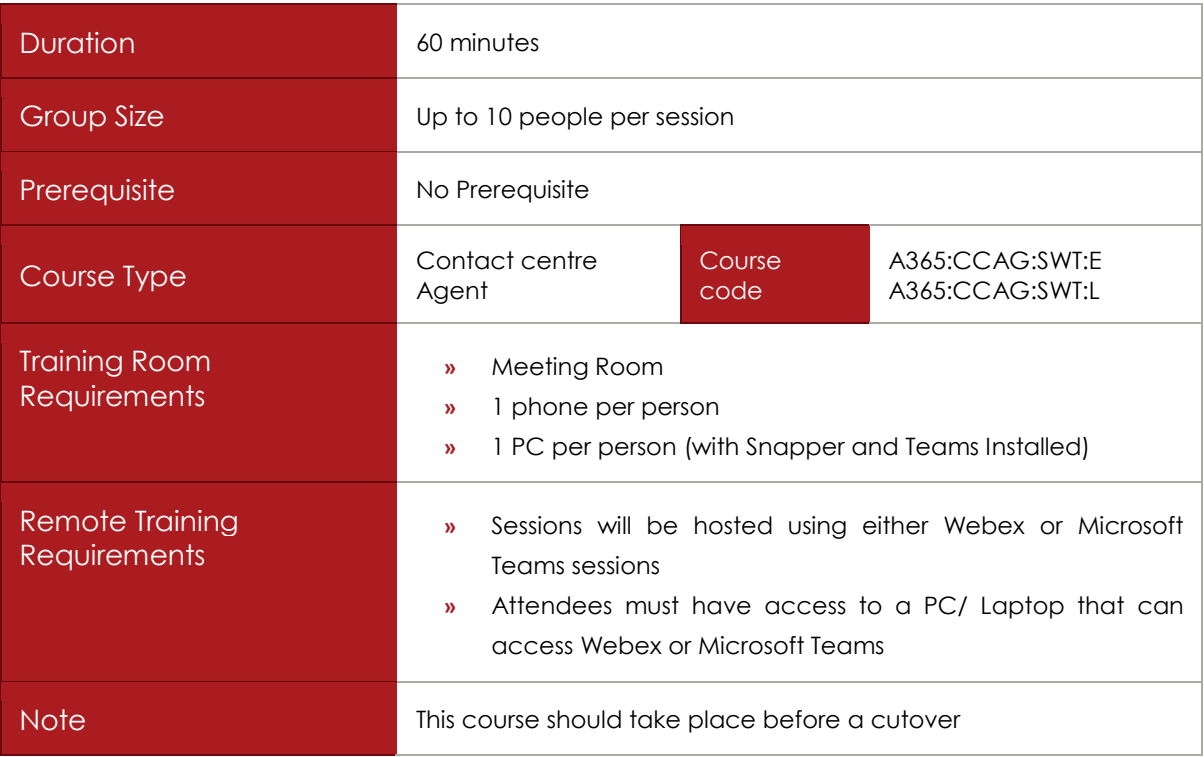

# COURSE DESCRIPTION

This course will demonstrate how to use the features and functionality of the Snapper tool with the Webagent and Teams. Users will be able to log in and out of the UCC and understand the various features available to them. It also demonstrates the integration with the telephony features in Teams.

# COURSE CONTENT

Upon successful completion, delegates will be able to:

Snapper

- $\checkmark$  Understand how Teams and Snapper are integrated and which tasks to perform in each
- $\checkmark$  Understand the key features of the Snapper, including:
	- o Logging on and off the UCC
	- o Overview of the main dashboard and the data available
	- o Change your status and choose a 'Reason Code'
	- o Agents tab overview

*<del>≣F</del>ast Lane* 

- o Calls tab overview
- o How to pick up a call from the queue
- o How to make a call from the UCC vs Teams
- o Changing Reason Codes

#### Webagent

- Logging in to WebAgent
- Logging in to UCC
- Changing Reason Codes
- $\checkmark$  Call Handling
- $\checkmark$  Timeline
- $\checkmark$  Classifications

#### Teams

- Answering a call
- Understanding the Call Window & Call Controls
	- o Place callers on hold
	- o Place callers on mute

#### Transfer

- o Unsupervised Transfer calls
- o Supervised Transfer
- o Cancelling a transfer

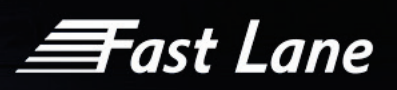

# <span id="page-14-0"></span>Agent- Snapper, Webagent, Teams, Email Handler & Chat Handler

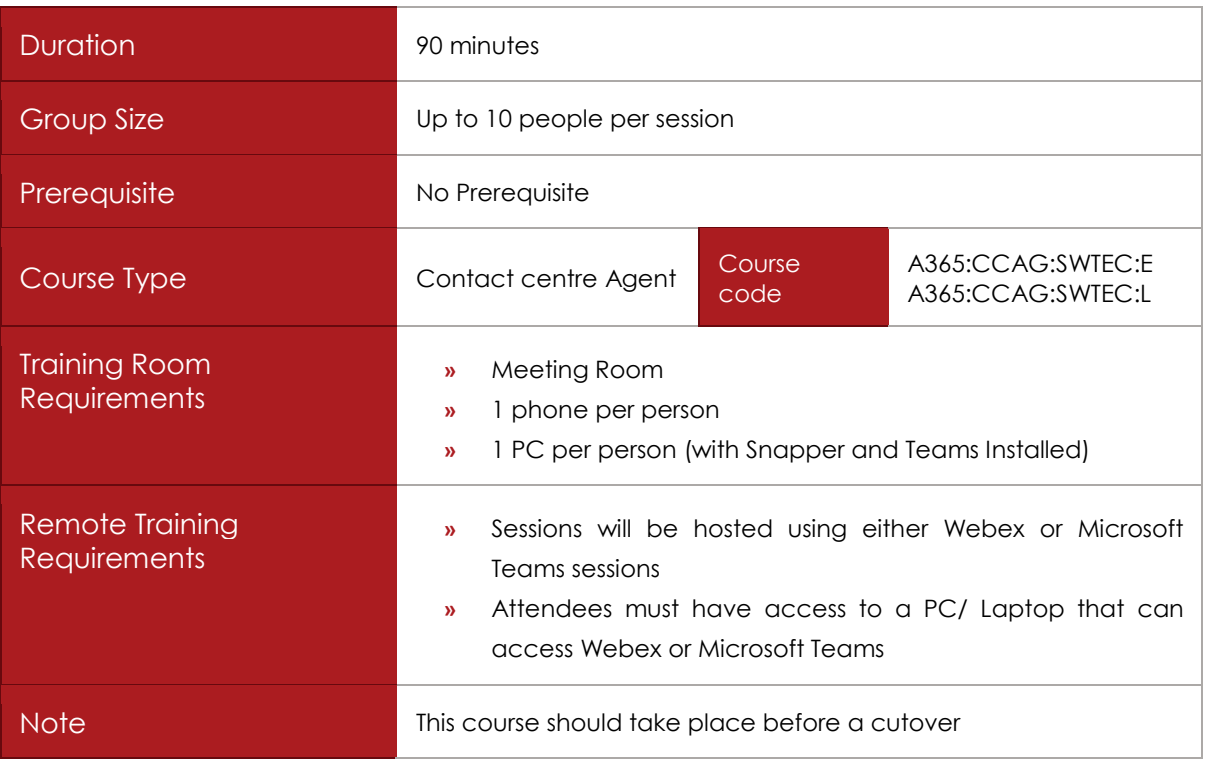

# COURSE DESCRIPTION

This course will demonstrate how to use the features and functionality of the Snapper tool, Email Handler, Chat Handler, Webagent and Teams. Users will be able to log in and out of the UCC and understand the various features available to them. It also demonstrates the integration with the telephony features in Teams.

# COURSE CONTENT

Upon successful completion, delegates will be able to:

### Snapper

- Understand how Teams and Snapper are integrated and which tasks to perform in each
- $\checkmark$  Understand the key features of the Snapper, including:
	- o Logging on and off the UCC
	- o Overview of the main dashboard and the data available
	- o Change your status and choose a 'Reason Code'

≣Fast Lane

- o Agents tab overview
- o Calls tab overview
- o How to pick up a call from the queue
- o How to make a call from the UCC vs Teams
- o Changing Reason Codes

#### Webagent

- $\checkmark$  Logging in to WebAgent
- Logging in to UCC
- Changing Reason Codes
- $\checkmark$  Call Handling
- $\checkmark$  Timeline
- $\checkmark$  Classifications

#### Teams

- $\checkmark$  Answering a call
- Understanding the Call Window & Call Controls
	- o Place callers on hold
	- o Place callers on mute
- $\checkmark$  Transfer
	- o Unsupervised Transfer calls
	- o Supervised Transfer
	- o Cancelling a transfer

#### Email Handler (Via Webagent)

- $\checkmark$  Email handling
- $\checkmark$  Email responses
- $\checkmark$  Email session buttons
- $\checkmark$  Threaded conversations
- $\checkmark$  Predefined Responses
- $\checkmark$  Transfers

#### Chat Handler

- $\checkmark$  Customer Initiated Chat
- $\checkmark$  Closing a chat window

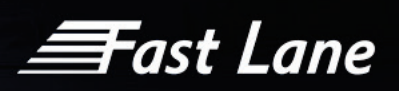

# <span id="page-16-0"></span>Supervisor- Snapper, Webagent, Teams, Supervisor functionality & Wallboards

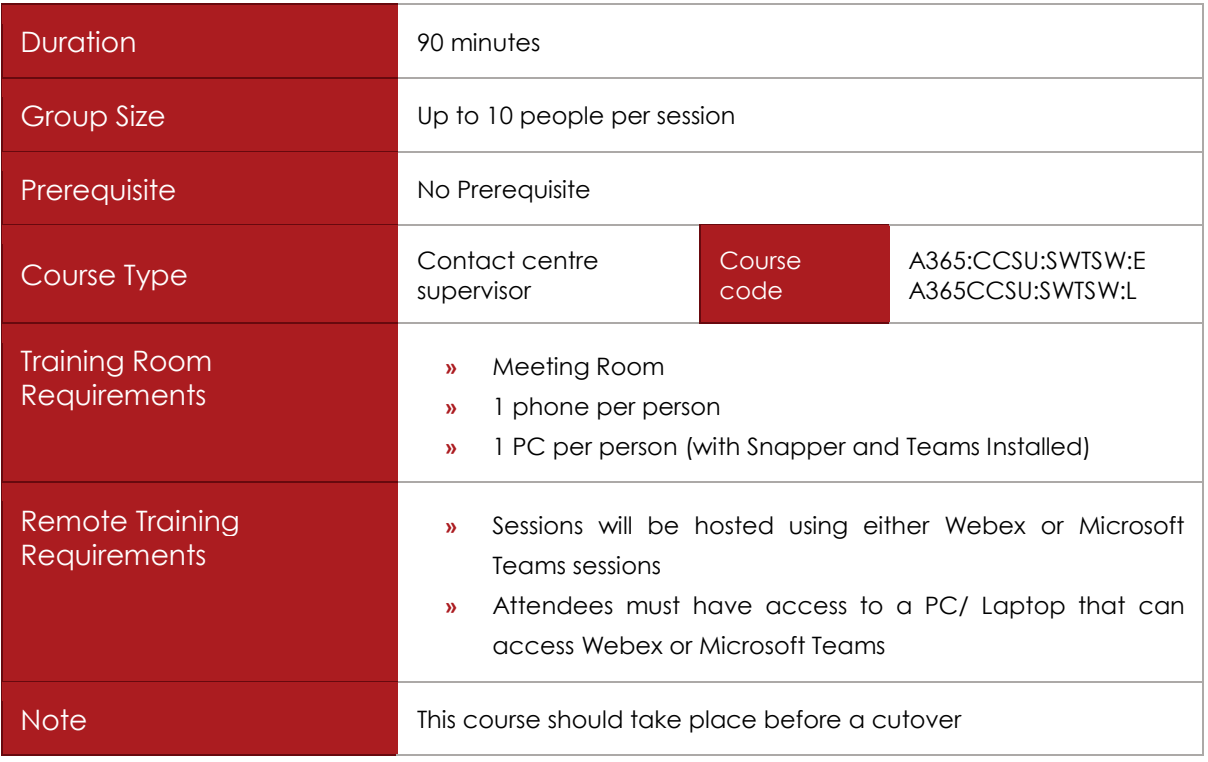

# COURSE DESCRIPTION

This course will demonstrate how to use the features and functionality of the Snapper tool, Webagent and Teams. Users will be able to log in and out of the UCC and understand the various features available to them. It also demonstrates the integration with the telephony features in Teams.

Supervisors will also be shown how to monitor agents calls and change agent status. They will also be shown the web wallboard/ inflight wallboard.

# COURSE CONTENT

Upon successful completion, delegates will be able to:

Snapper

- Understand how Teams and Snapper are integrated and which tasks to perform in each
- $\checkmark$  Understand the key features of the Snapper, including:
	- o Logging on and off the UCC
	- o Overview of the main dashboard and the data available

≣Fast Lane

- o Change your status and choose a 'Reason Code'
- o Agents tab overview
- o Calls tab overview
- o How to pick up a call from the queue
- o Changing Reason Codes
- $\checkmark$  Functionality only available to supervisors:
	- o Listen, Speak and Whisper : how they work and when to use them
	- o Change the 'Presence Status' of an agent.
	- o Change the 'Reason Code' for an agent
	- o How to access the Wallboard
	- o Overview of the Wallboard and what statistics are available

#### Webagent

- $\times$  Logging in to WebAgent
- $\checkmark$  Logging in to UCC
- Changing Reason Code
- $\checkmark$  Call Handling
- $\checkmark$  Timeline
- $\checkmark$  Classifications

#### Teams

- $\checkmark$  Answering a call
- Understanding the Call Window & Call Controls
	- o Place callers on hold
	- o Place callers on mute
- $\checkmark$  Transfer
	- o Unsupervised Transfer calls
	- o Supervised Transfer
	- o Cancelling a transfer

#### Wallboard

- Open/Start wallboard
- $\checkmark$  Understand data
- Understand different Wallboards
- $\checkmark$  Web Wallboard

**Fast Lane** 

 $\checkmark$  Inflight Wallboard

Supervisor functionality

- Supervisor assistance- Listen/Whisper/Speak
- Change an Agents Presence Status/Reason code

© 2021 Fast Lane Consulting & Education Services Limited - All rights reserved – Confidential

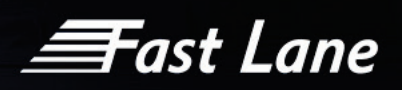

<span id="page-19-0"></span>Supervisor- Snapper, Webagent, Teams, Supervisor functionality, Wallboards, Email Handler & Chat **Handler** 

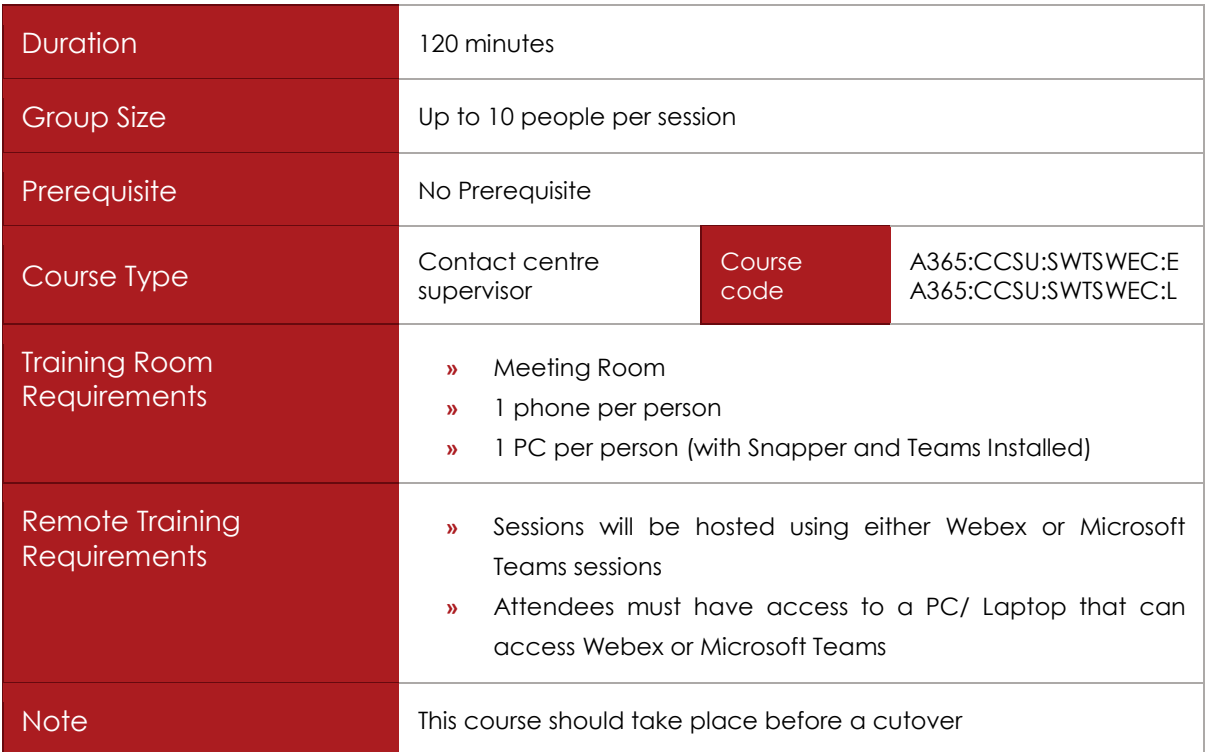

# COURSE DESCRIPTION

This course will demonstrate how to use the features and functionality of the Snapper tool, Email Handler, Chat Handler, Webagent and Teams. Users will be able to log in and out of the UCC and understand the various features available to them. It also demonstrates the integration with the telephony features in Teams.

Supervisors will also be shown how to monitor agents calls and change agent status. They will also be shown the web wallboard/ inflight wallboard.

## COURSE CONTENT

Upon successful completion, delegates will be able to:

### Snapper

- Understand how Teams and Snapper are integrated and which tasks to perform in each
- $\checkmark$  Understand the key features of the Snapper, including:
	- o Logging on and off the UCC

≣Fast Lane

- o Overview of the main dashboard and the data available
- o Change your status and choose a 'Reason Code'
- o Agents tab overview
- o Calls tab overview
- o How to pick up a call from the queue
- o Changing Reason Codes
- $\checkmark$  Functionality only available to supervisors:
	- o Listen, Speak and Whisper : how they work and when to use them
	- o Change the 'Presence Status' of an agent.
	- o Change the 'Reason Code' for an agent
	- o How to access the Wallboard
	- o Overview of the Wallboard and what statistics are available

#### Webagent

- $\times$  Logging in to WebAgent
- $\checkmark$  Logging in to UCC
- Changing Reason Code
- $\checkmark$  Call Handling
- $\checkmark$  Timeline
- $\checkmark$  Classifications

#### Teams

- $\checkmark$  Answering a call
- Understanding the Call Window & Call Controls
	- o Place callers on hold
	- o Place callers on mute
- Transfer
	- o Unsupervised Transfer calls
	- o Supervised Transfer
	- o Cancelling a transfer

Email Handler (Via Webagent)

- $\checkmark$  Email handling
- $\checkmark$  Email responses
- $\checkmark$  Email session buttons

*<del>三</del>ast Lane* 

- $\checkmark$  Threaded conversations
- $\checkmark$  Predefined Responses
- $\checkmark$  Transfers

Chat Handler

- $\checkmark$  Customer Initiated Chat
- $\checkmark$  Closing a chat window

### Wallboard

- Open/Start wallboard
- $\checkmark$  Understand data
- Understand different Wallboards
- $\checkmark$  Web Wallboard
- $\checkmark$  Inflight Wallboard

Supervisor functionality

- Supervisor assistance- Listen/Whisper/Speak
- Change an Agents Presence Status/Reason code

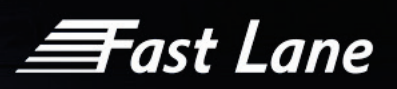

# <span id="page-22-0"></span>Dialogue intelligence Power Bi Reporting Training

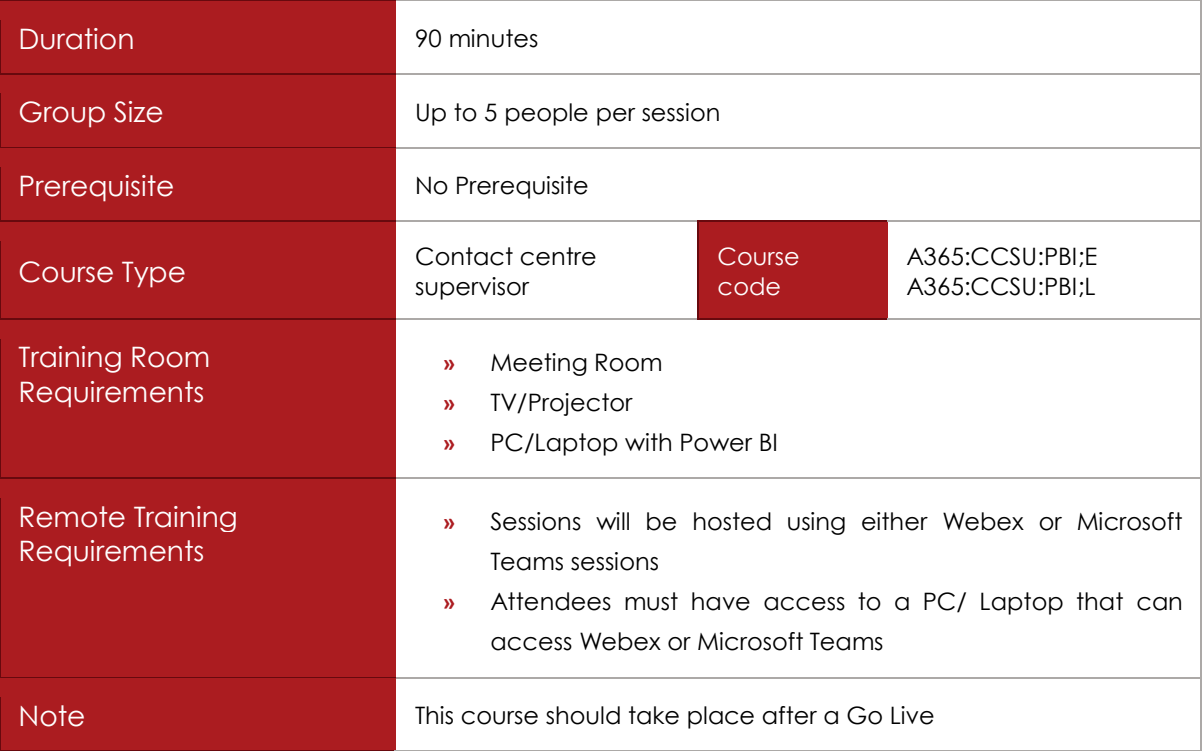

# COURSE DESCRIPTION

Dialogue Intelligence in conjunction with Power Bi is a powerful reporting tool to provide you with historical data. Power BI provides the ability to analyse and visualize the data to help you get more insights from your call centre.

# COURSE CONTENT

Upon successful completion, delegates will be able to understand the following:

- $\checkmark$  Measurements per flow of Dialogue Intelligence
- $\checkmark$  Inbound call
- Outbound call
- $\checkmark$  Agent Hunt time
- Agent Discharge (Wrap Up) / Handle Time6
- Hold time
- 'Go To' Report Buttons
- Power Bi Report Filters

 $\equiv$ Fast Lane

- Report Visual Controls Power Bi
- PowerBi Dashboard
- UCC Report
- $\checkmark$  Contacts Report
- $\checkmark$  Skills Report
- $\checkmark$  Agents Report
- $\checkmark$  Transferee Report
- $\checkmark$  Status Overview
- $\checkmark$  Dialogue Overview
- $\checkmark$  Classification Overview

© 2021 Fast Lane Consulting & Education Services Limited - All rights reserved – Confidential

 $\boldsymbol{\equiv}$ Fast Lane

# <span id="page-24-0"></span>User management Training

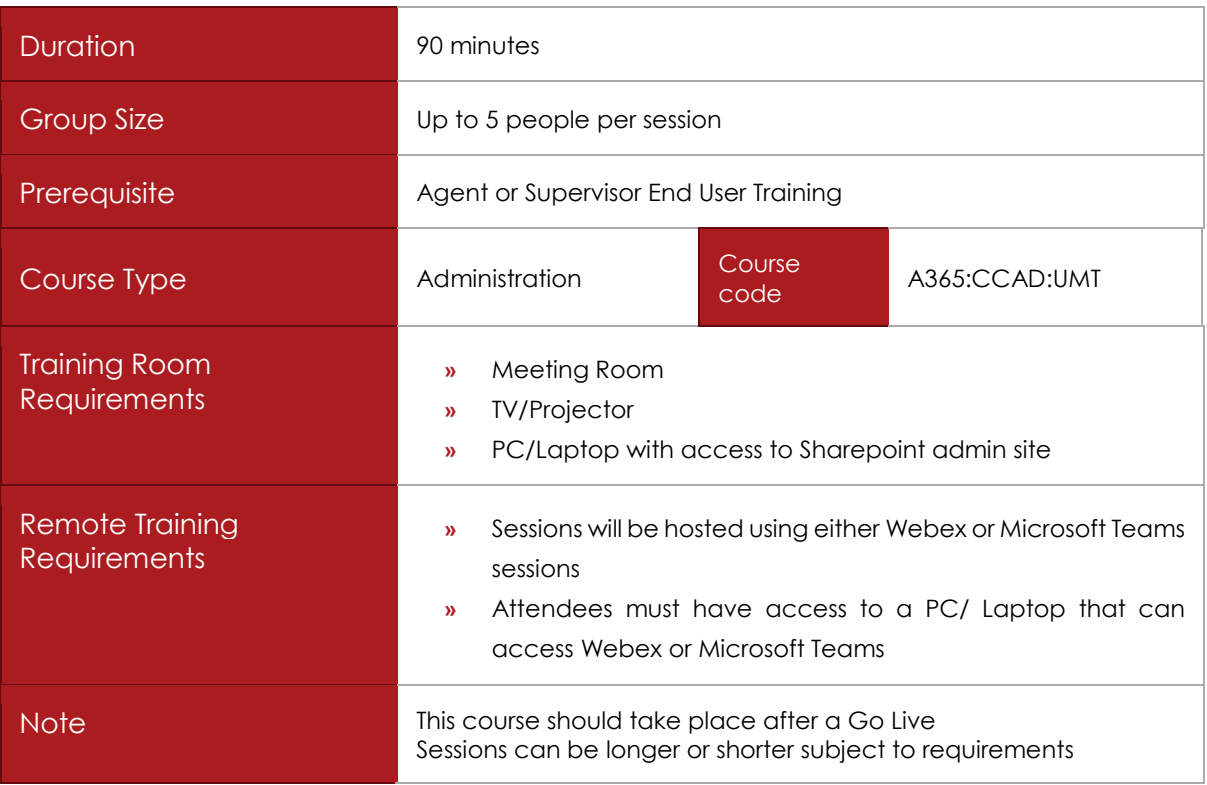

# COURSE DESCRIPTION

This will enable supervisors and administrators to configure day to day management of the administration portal through Sharepoint.

# COURSE CONTENT

Upon successful completion, delegates will be able to configure:

User roles

- $\checkmark$  Agents
- $\checkmark$  Supervisors
- $\checkmark$  Trainer/trainee pair
- $\checkmark$  Voicemail agents
- $\checkmark$  Skills per agent

User input

 $\checkmark$  Reason codes

© 2021 Fast Lane Consulting & Education Services Limited - All rights reserved – Confidential

 $\equiv$ Fast Lane

 $\checkmark$  Call classification

### Dialogue intelligence

- $\checkmark$  Call summary
- $\checkmark$  Missed calls today
- $\checkmark$  Reports
- $\checkmark$  Notifications

### UCC Config

- $\checkmark$  End points
- $\checkmark$  Plugin attributes
- $\checkmark$  Plug in settings
- $\checkmark$  Plug in flow settings

## UCC General

- $\checkmark$  Settings
- $\checkmark$  Business hours
- $\checkmark$  Holidays
- $\checkmark$  Role based security
- $\checkmark$  Version management
- $\checkmark$  Timer jobs

#### Actions

- $\checkmark$  Skill
- $\checkmark$  Chat Skill
- $\checkmark$  Availability skill
- Countdown skill
- $\checkmark$  Countdown availability skill
- Escape Max queue size skill
- $\checkmark$  Forward skill
- $\checkmark$  Chat forward skill

#### Dialogue Management

- $\checkmark$  IVR
- IVR Graphics
- $\checkmark$  IDR questions
- $\checkmark$  Quality monitoring

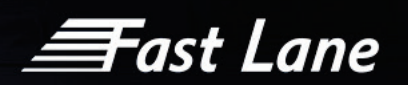

- $\checkmark$  Prompts config
- $\checkmark$  Chat questions
- $\checkmark$  Outbound dialler calls
- $\checkmark$  Inbound routing
- $\checkmark$  UCC routing

Content management

- $\checkmark$  Audio files
- $\checkmark$  Playlist
- $\checkmark$  Recordings
- $\checkmark$  Voicemails
- $\checkmark$  Screen recording inbound
- $\checkmark$  Screen recording outbound
- $\checkmark$  Retention policy

*<del>≣F</del>ast Lane* 

# <span id="page-27-0"></span>Go Live Support

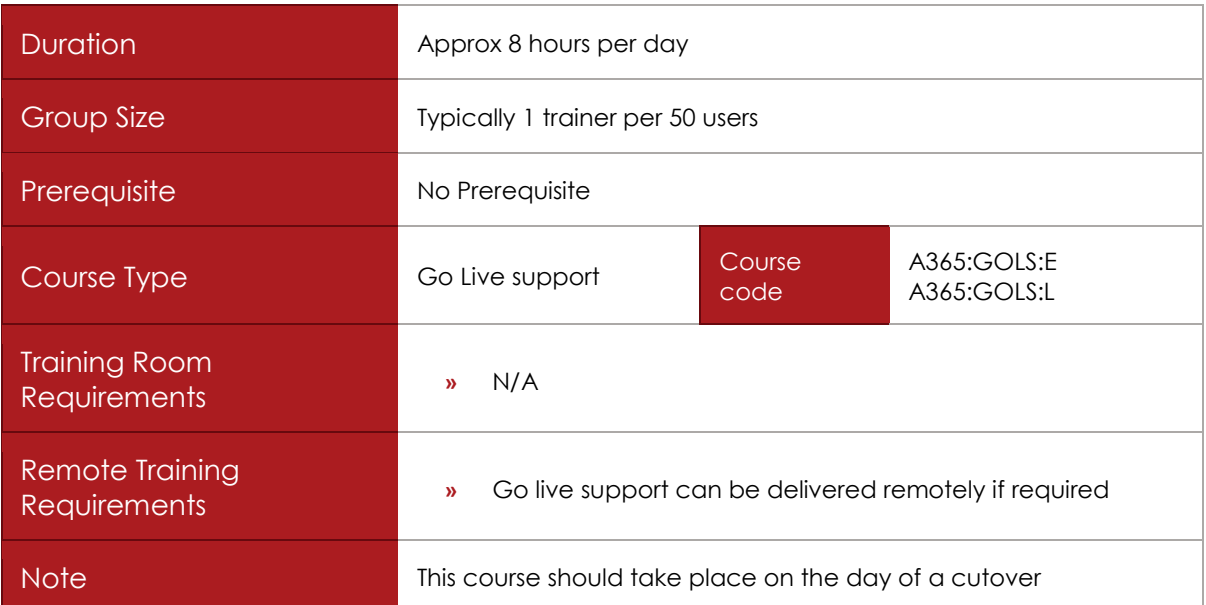

## COURSE DESCRIPTION

This course offering provides live day support to all users on the system go-live.

# COURSE CONTENT

Trainers will be on hand to:

- $\checkmark$  Provide support for operators to ensure confident use during a live situation
- $\checkmark$  Assist individuals unable to attend any end user classroom sessions
- $\checkmark$  Answer any questions during the day
- $\checkmark$  Troubleshoot any problems
- Ensure seamless adoption and transition of new technology
- $\checkmark$  Allow project engineers to concentrate on live day changes/updates

**Fast Lane** 

# <span id="page-28-0"></span>Training in other languages

## **PRODUCT OFFERING**

Fast Lane can provide end user training in other languages. These include but are not limited to:

- $\checkmark$  Dutch
- $\checkmark$  German
- $\checkmark$  French
- $\checkmark$  Spanish
- $\checkmark$  Italian
- $\checkmark$  Danish
- $\checkmark$  Portuguese

Courses that can be taught in a non-English language have the course code ending in L for example-

A365:XXXX:XXX:**L**

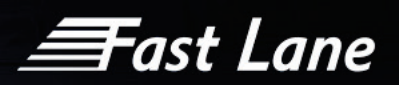

# <span id="page-29-0"></span>A365 Training materials & E-Learning

Customised end user guides can be created for both quick reference and in-depth end user guidance.

Tailored training videos are available to ensure the ongoing training needs are covered beyond the initial course delivery. Multiple languages can be provided.

Interactive customised tutorials show how all hardware and software based applications work and how they will benefit the end users. Each section ranges in length from around 30 seconds to 2 minutes. Packages can be used as part of the pre-migration communication to users, as an aide-memoire after user migration and to help users navigate through the features of their new system. Additionally, it can be used for new starters as part of an induction program.

Our experienced adoption consultants have been significantly involved in creating the interactive tutorials. Their working knowledge has been transferred to create an informative and well-designed elearning tutorial that reflects the best practice in the use of these products.

The final product is delivered as MP4 files. These can be distributed by the company as required, such as the company intranet or SharePoint.

**Fast Lane** 

# <span id="page-30-0"></span>Online Tutorials

We can provide interactive customised tutorials demonstrating how handsets and clients work. Each section ranges in length from around 30 seconds to 2 minutes and is designed to be dipped into rather than run from start to finish.

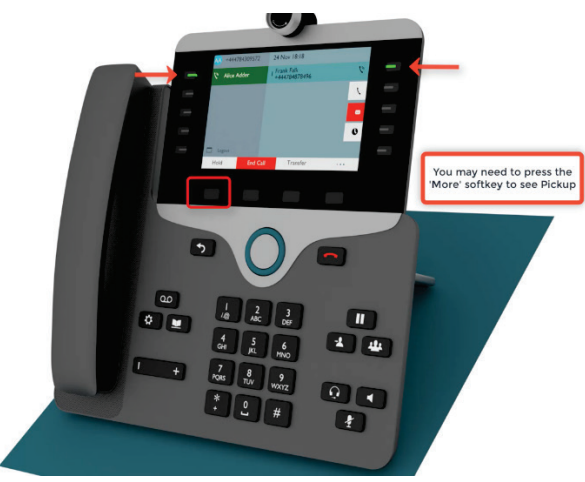

Example mp4 Video Screenshot

The package can be used as part of the pre-migration communication to users, as an aide-memoire after user migration and to help users navigate through the features of their new system. Additionally, it can be used for new starters as part of an induction program.

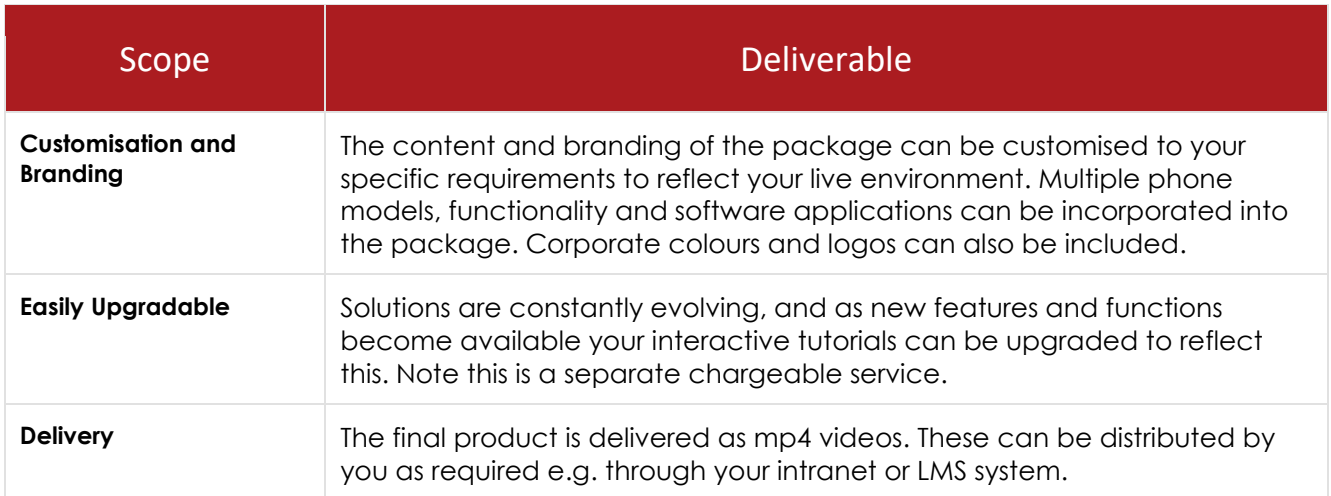

Our experienced trainers have been significantly involved in creating the interactive tutorials. Their working knowledge of each vendor has been transferred to create an informative and well-designed e-learning tutorial that reflects the best practice in the use of these products.